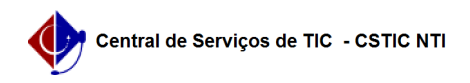

## [como fazer] Eu posso negar requisição depois de autorizar? 26/07/2024 21:34:41

## **Imprimir artigo da FAQ**

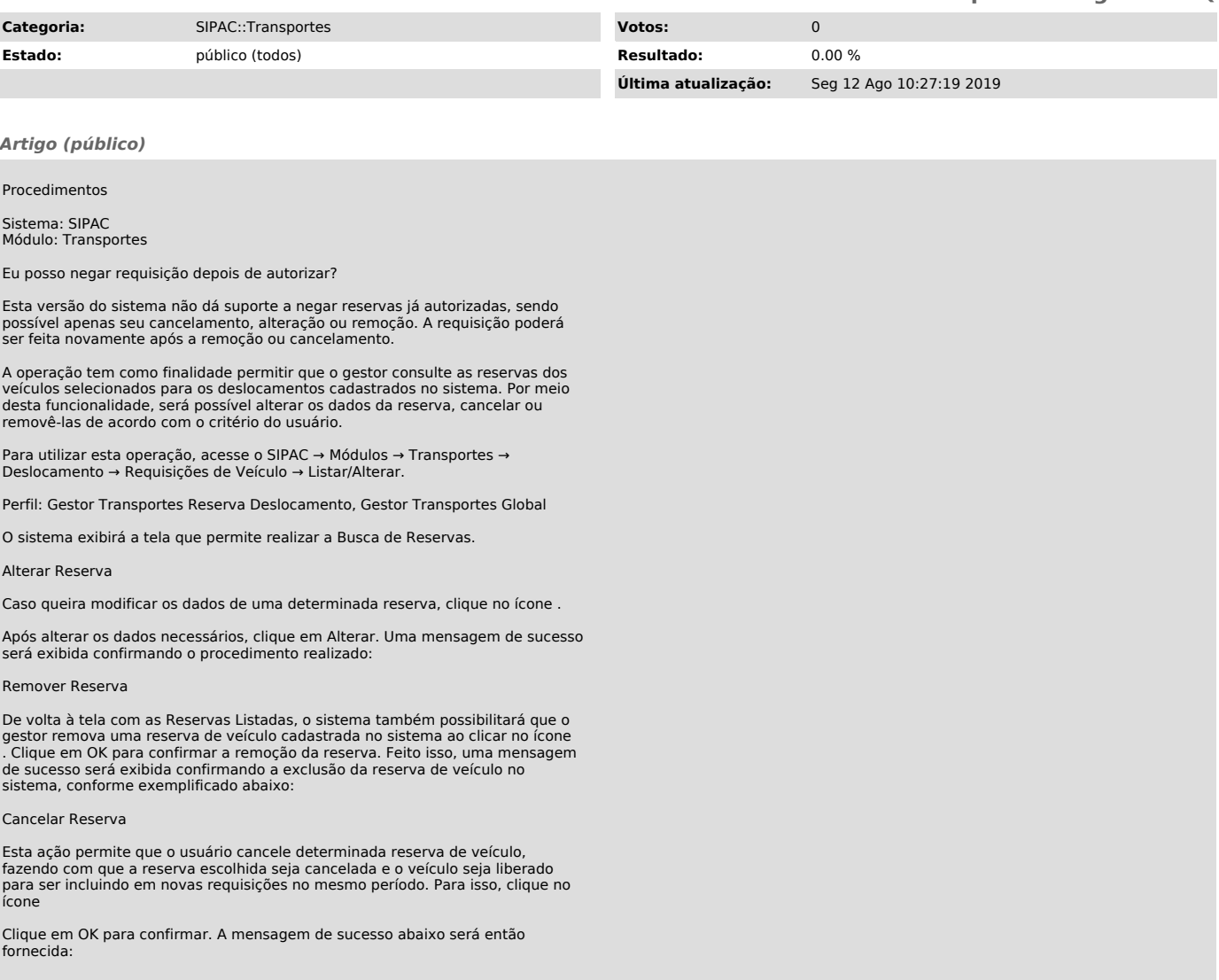